**FRTEC** The PostgreSQL Database Company

**Professional** 

**PostgreSQL** 

**monitoring made easy**

Kaarel Moppel - p2d2.cz 2019 Prague

#### Who?

#### Kaarel Moppel

Senior Database Consultant km@cybertec.at

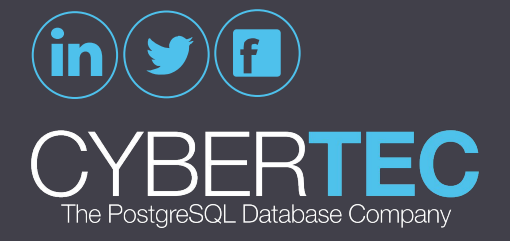

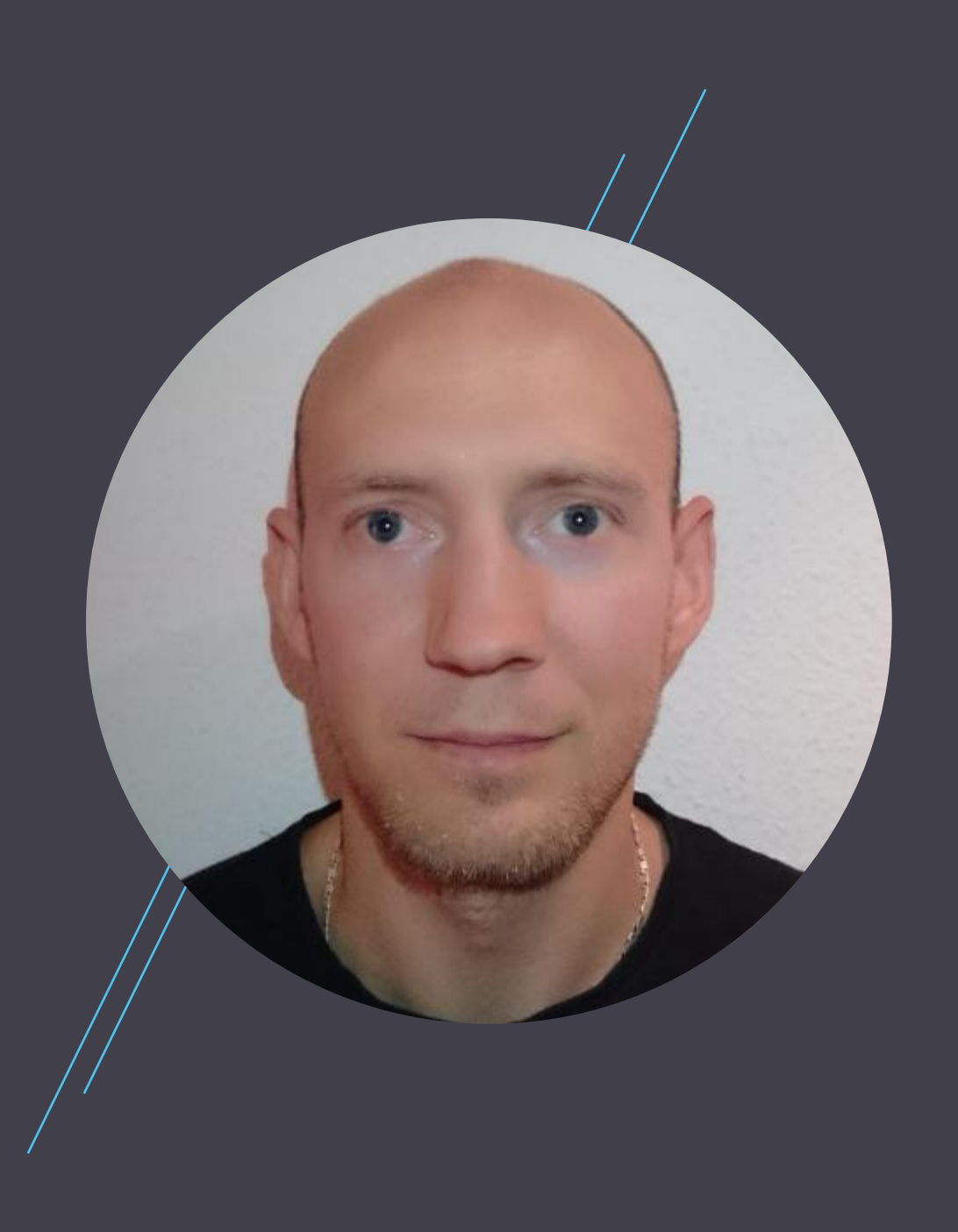

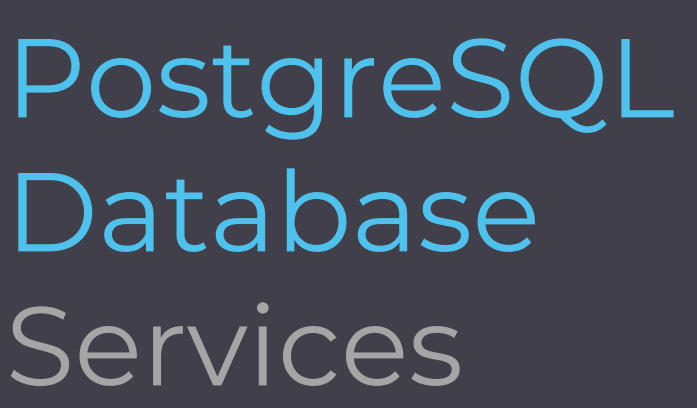

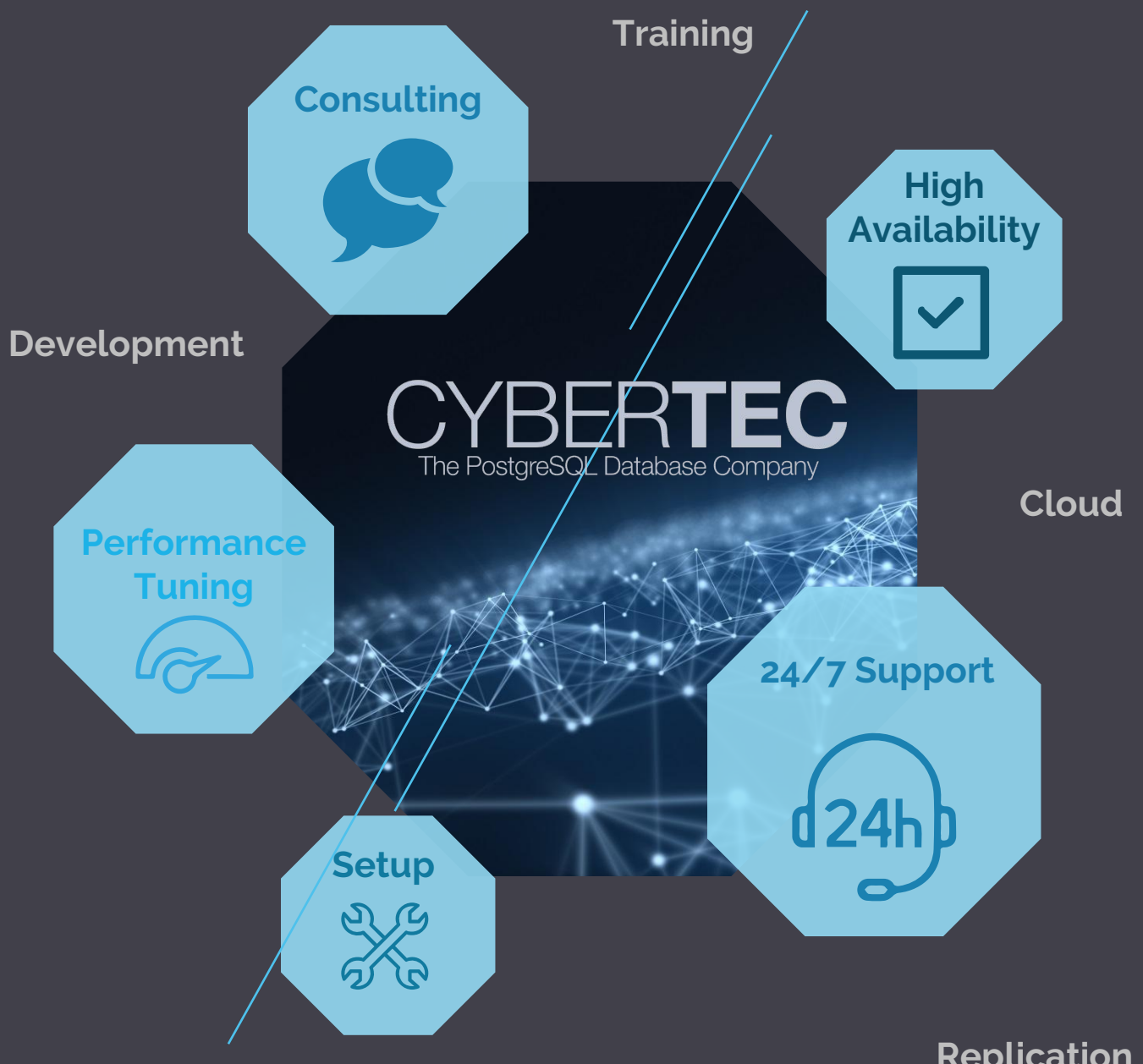

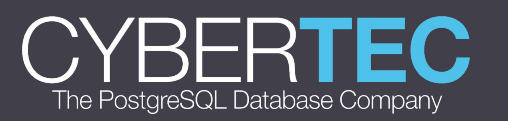

**Replication**

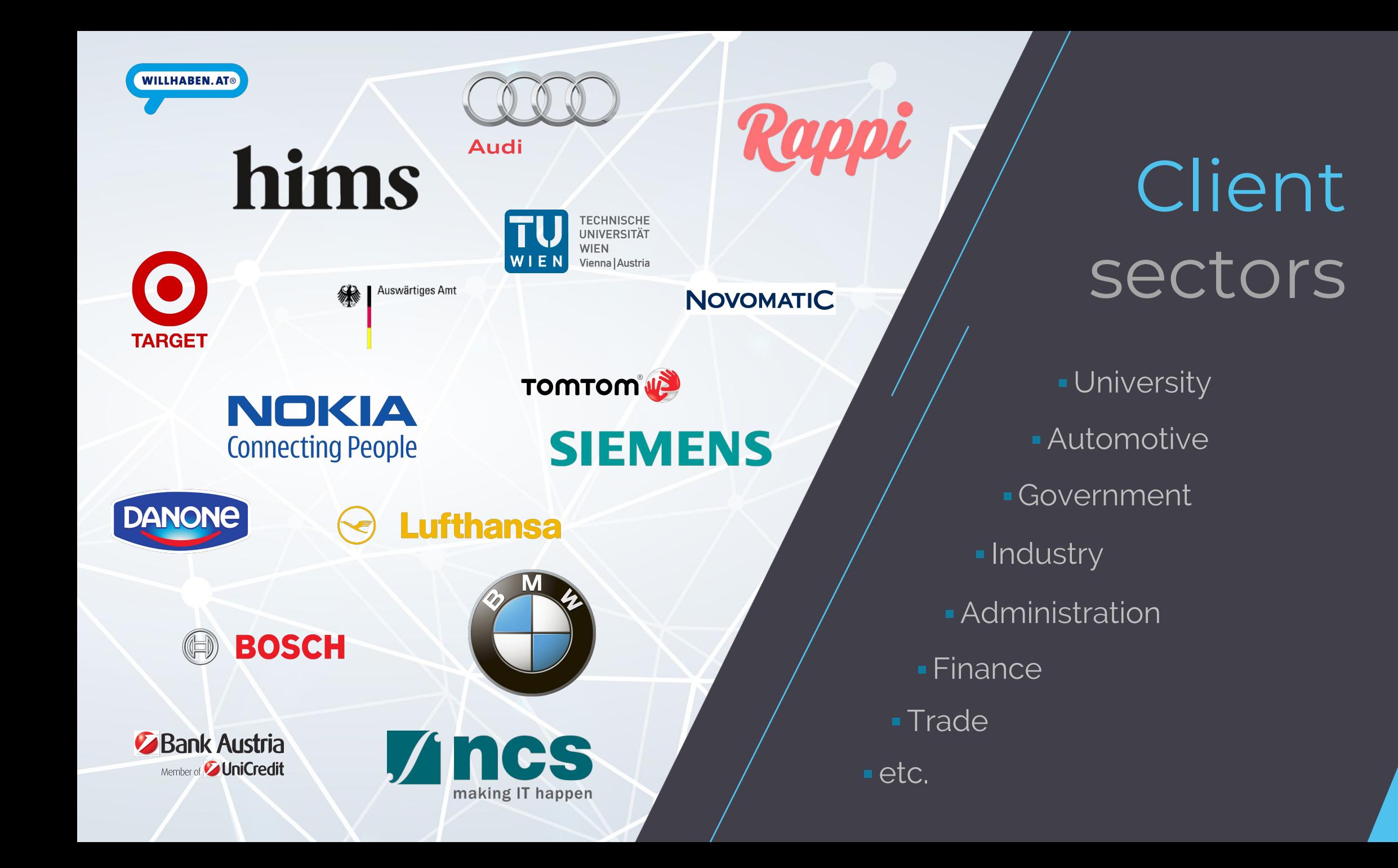

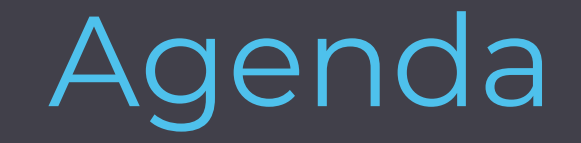

● Different levels of database monitoring

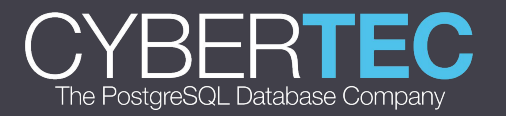

- Different levels of database monitoring
- PostgreSQL monitoring approaches

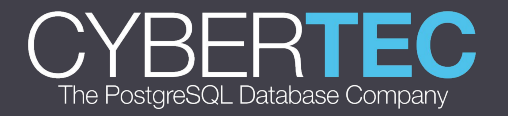

- Different levels of database monitoring
- PostgreSQL monitoring approaches
- PostgreSQL monitoring tools

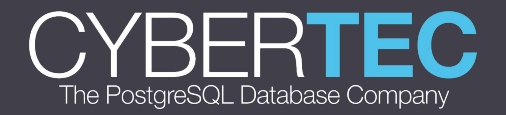

- Different levels of database monitoring
- PostgreSQL monitoring approaches
- PostgreSQL monitoring tools
- pgwatch2
	- Main principles
	- Architecture
	- Features
	- Demo

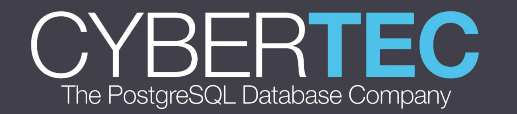

- Different levels of database monitoring
- PostgreSQL monitoring approaches
- PostgreSQL monitoring tools
- pgwatch2
	- Main principles
	- Architecture
	- Features
	- Demo
- Alerting / anomaly detection (if time)

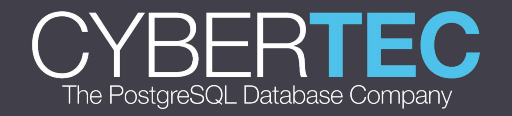

# Why to monitor • Failure / Downtime

- detection
- Slowness /

Performance analysis

- Proactive predictions
- Maybe wasting

money?

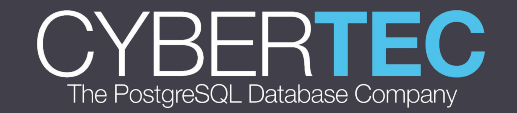

Different levels of database monitoring

- High level service availability
- System monitoring
- PostgreSQL land

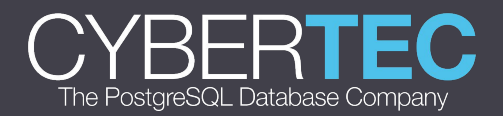

# High level service availability

Try to periodically connect/query from an outside system

- DIY e.g. a simple Cron script
- SaaS lots of service providers

Who will quard the quards themselves?

● You'll probably want two services for more critical stuff

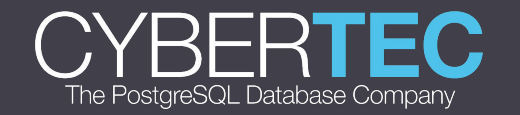

# System monitoring

Too many tools, no real standards. Just make sure to understand what you're measuring!

- Do you know what does the CPU load number actually mean? ○ Is it a good metric?
- What's the difference between VIRT, RES, SHR memory values for a process?

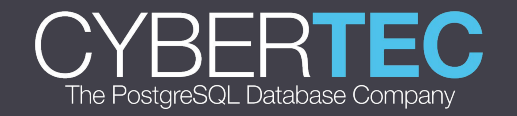

## PostgreSQL land

- **•** Log analysis
- Stats Collector
- Extensions

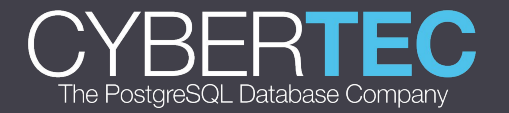

## Log analysis

- "Just in case" storing of logs for possible ad hoc needs
	- Moving logs to a central place makes sense
	- rsync + Cron
- Active parsing
	- grep + Cron
	- DIY (postgres\_fdw, Graylog, ELK, ...)
	- pgBadger (JSON format)
	- o Some cloud service (Loggly, Splunk, ...)

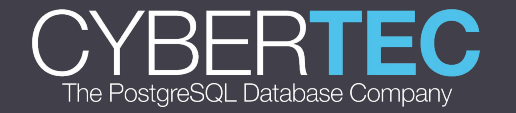

# Logging configuration

#### Some settings to note

35

- log\_destination (I recommend CSV format)
- log\_statement = 'none' (default)
- log\_min\_duration\_statement / log\_duration
- log\_min\_messages / log\_min\_error\_statement

krl@postgres=# SELECT count(\*) FROM pg\_settings WHERE category LIKE 'Reporting and Logging%'; count

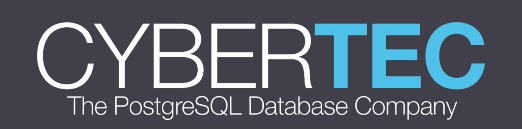

#### Stats Collector

- Not all track\_\* parameters enabled by default
- Dynamic views
	- pg\_stat\_activity, pg\_stat\_(replication|wal\_receiver),
	- pg\_locks, pg\_stat\_ssl, pg\_stat\_progress\_vacuum
- Cumulative views
	- Most pg\_stat\_\* views
	- Long uptimes cause "lag" for problem detection
- Selective stats reset possible

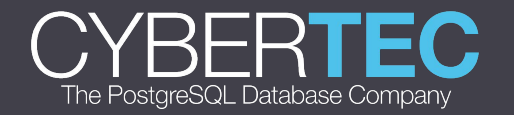

#### Extensions

- Most notably **pg\_stat\_statments** ("top statements")
- pgstattuple (bloat)
- pg\_buffercache (what's in the shared buffers)
- auto\_explain (for jumping runtimes)
- $\bullet$  ...

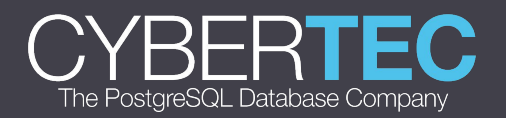

#### Real life

Typically a mixed approach for bigger "shops"

#### ● DYI

- Log collection / parsing
- Continuous storing of pg\_stat\* snapshots via some tool
- Alerting and trends predictions (it's hard!)
- APM
	- A more high level concept, requires some trust / lock-in
	- AppDynamics, New Relic, DataDog, ...

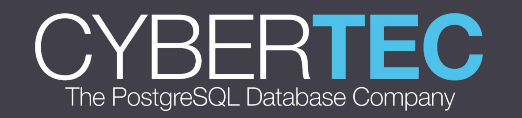

PostgreSQL Monitoring Tools

- Ad hoc monitoring / troubleshooting
- Continuous monitoring frameworks

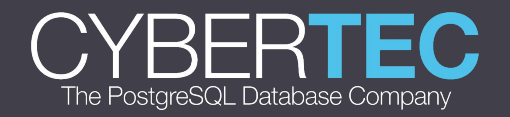

## PostgreSQL Monitoring Tools

No shortage of tools!

#### https://wiki.postgresql.org/wiki/Monitoring

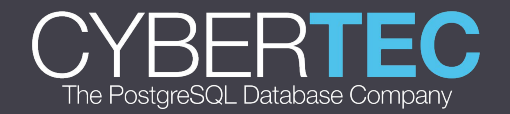

# Ad hoc monitoring / troubleshooting

Open Source "ad-hoc" tools

- pg\_activity
- pgcenter
- pghero
- pgAdmin4
- $\bullet$  ....

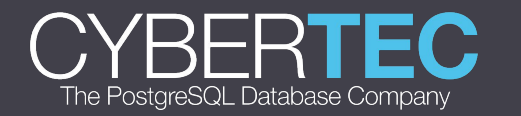

## Continuous monitoring frameworks

Commercial (mostly "agent" based)

- AppDynamics
- New Relic
- Datadog
- **•** Vividcortex
- EDB Enterprise Manager
- pganalyze

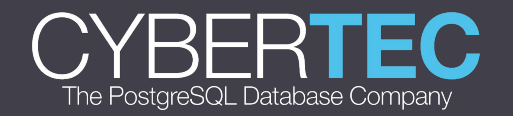

## Continuous monitoring frameworks

Generic Open Source

- Nagios
- Icinga
- Munin
- Zabbix

Base mostly on "check\_postgres" script or derivatives

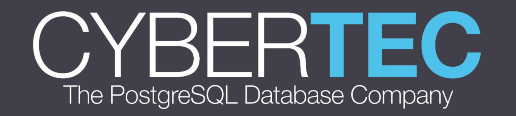

#### Postgres specific

● pghero

 $\bullet$  ...

- PoWA (server side, quite advanced pg\_qualstats, pg\_stat\_kcache)
- PgCluu (server side, with "sar" system info)
- pgwatch2 (client or server side)

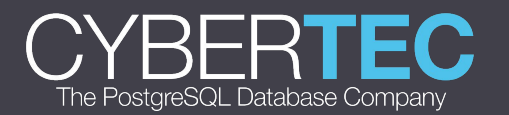

## pgwatch2 • Main principles

- 
- Architecture
- Features
- Demo

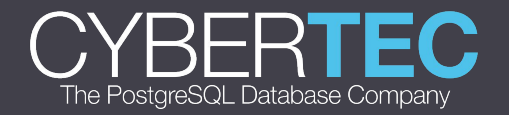

#### Main principles - why another tool?

- 1-minute setup
	- Docker (custom setup also possible)
- User changeable visuals / dashboarding
- Non-invasive
	- No extensions or superuser needed for base functionality
- Easy extensibility, do minimal work needed
	- SQL metrics
- **•** Easy alerting when needed

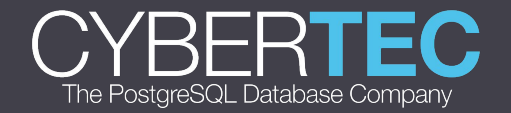

#### Architecture components

- Metrics gathering daemon
	- Go
- Config database / YAML files
- Metrics storage layer
	- PostgreSQL
	- InfluxDB
	- Graphite
- Optional simple Web UI for administration
- Easy dashboarding with data discovery and optional alerting

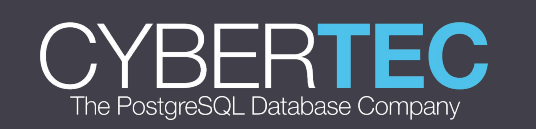

○ Grafana

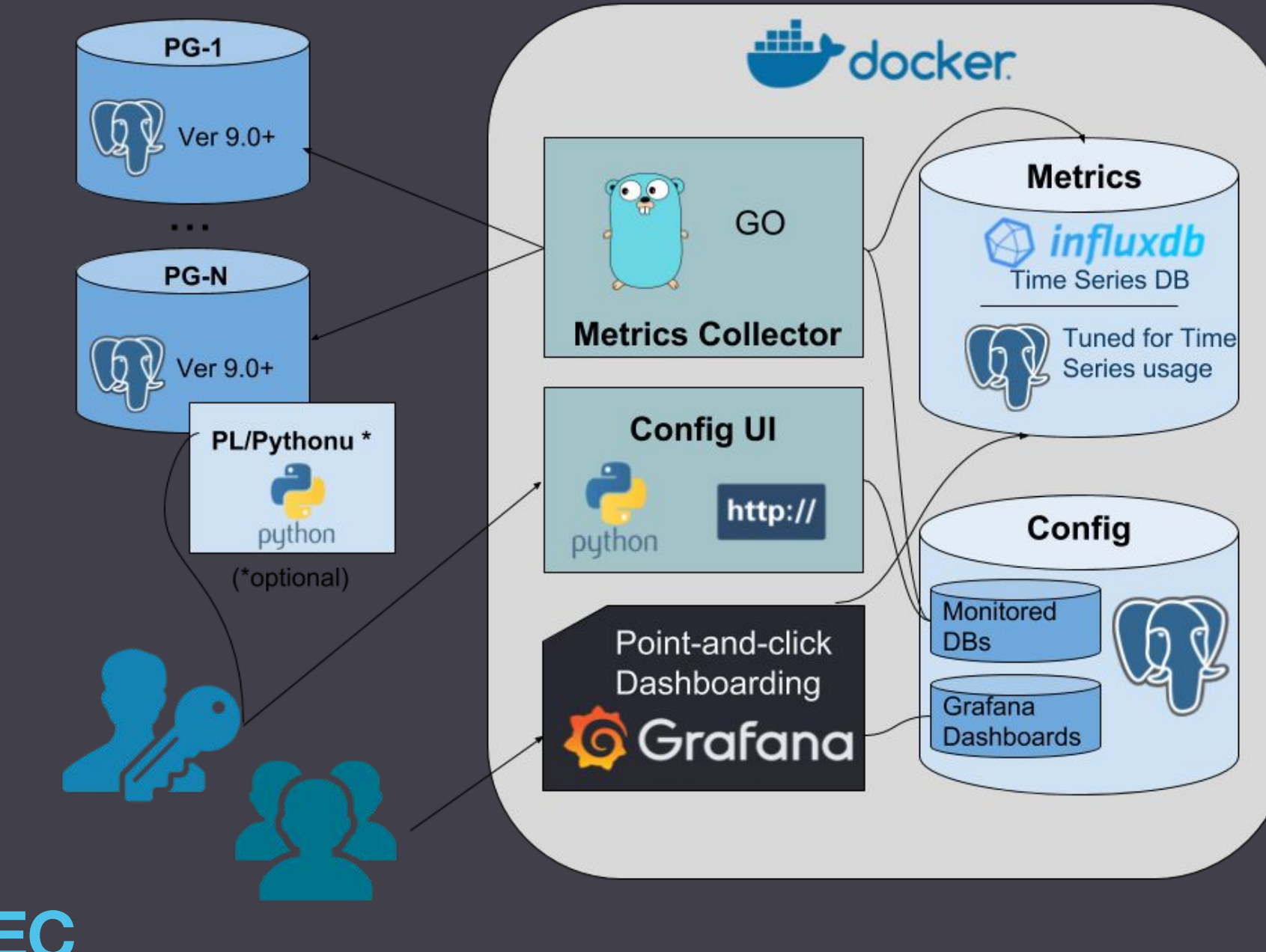

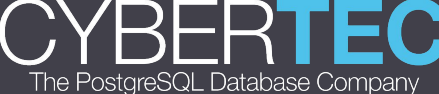

#### Features

#### ● "Ready to go"

- o Default metrics cover almost all pg\_stat\* views
- Pre-configured dashboards for almost all metrics
- Supports Postgres 9.0+ out of the box
	- Older versions also possible
- Configurable security admin login, SSL
- Reuse of existing Postgres, Grafana, InfluxDB installations possible
- Kubernetes/OpenStack ready

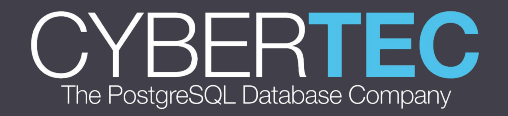

#### **Features**

- Configured per DB, with optional auto-discovery of PG clusters
- Change detection
	- Added/changed/deleted table/index/sproc/config events
- AWS RDS CloudWatch metrics support
- PgBouncer metrics support
- Extensible
	- Custom metrics via SQL, i.e. usable also for business layer!
	- Grafana has plugins

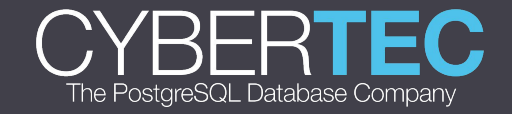

#### Getting started

1. docker run -d --restart=unless-stopped \ -p 3000:3000 -p 8080:8080 \ --name pw2 cybertec/pgwatch2-postgres 2. Wait some seconds and open browser at localhost:8080 3. Insert your DB connection strings 4. Start viewing/editing dashboards in 5min...

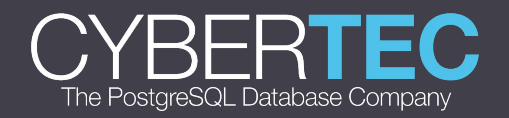

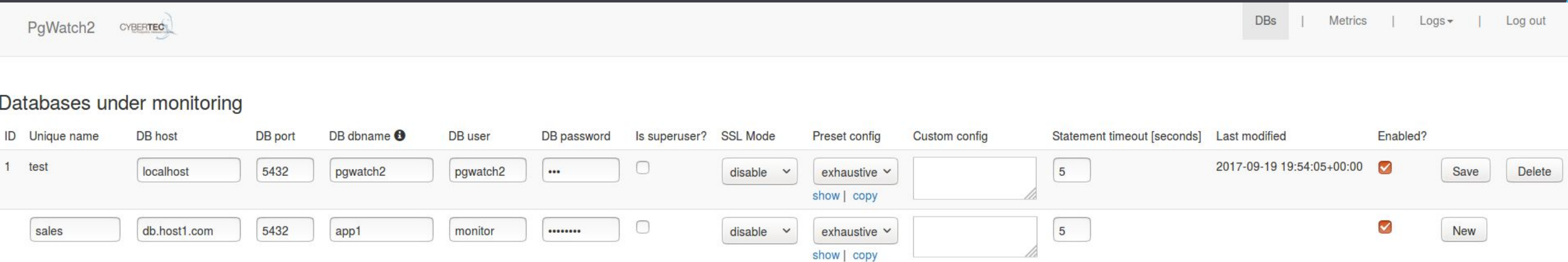

#### **Active metrics listing**

backends [ver: 9,9.6] bgwriter [ver: 9] blocking\_locks [ver: 9.2] buffercache\_by\_db [ver: 9.2] buffercache\_by\_type [ver: 9.2] change\_events [ver: 9] configuration\_hashes [ver: 9] cpu\_load [ver: 9] db\_stats [ver: 9] get\_loa get\_table\_bloat\_approx [ver: 9.5] index\_hashes [ver: 9] index\_stats [ver: 9] kpi [ver: 9,86,10] locks [ver: 9] locks\_mode [ver: 9] g\_stat\_database\_conflicts [ver: 9.2] pg\_stat\_ssl [ver: 9.5] replication [ver: 9.1,10] sproc stat\_statements\_calls [ver: 9.2] table\_bloat\_approx\_stattuple [ver: 9.5] table\_bloat\_approx\_summary [ver: 9.5] table\_hashes [ver: 9] table\_io\_stats [ver: 9] table\_stats [ver: 9] wal [ver: 9.2,10]

#### InfluxDB metrics data cleanup

DB "Unique name" (NB! It could take up to 3min for background gatherers to stop so no point to click directly after removing a host from monitoring):

Delete single DB metrics

Delete all metrics for all non-active DBs

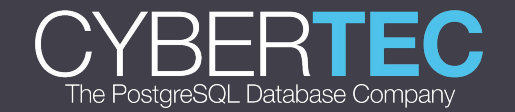

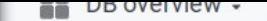

-9

 $\ddot{}$ 

×

 $\spadesuit$ 

豢

#### **MQBA**  $\sim$  $\left\{\n\begin{array}{ccc}\n\text{ONov 2, } 201811:27:12 \text{ to Nov 2, } 201815:20:48\n\end{array}\n\right\}\n\quad \mathbb{Q}$

#### dbname kala =

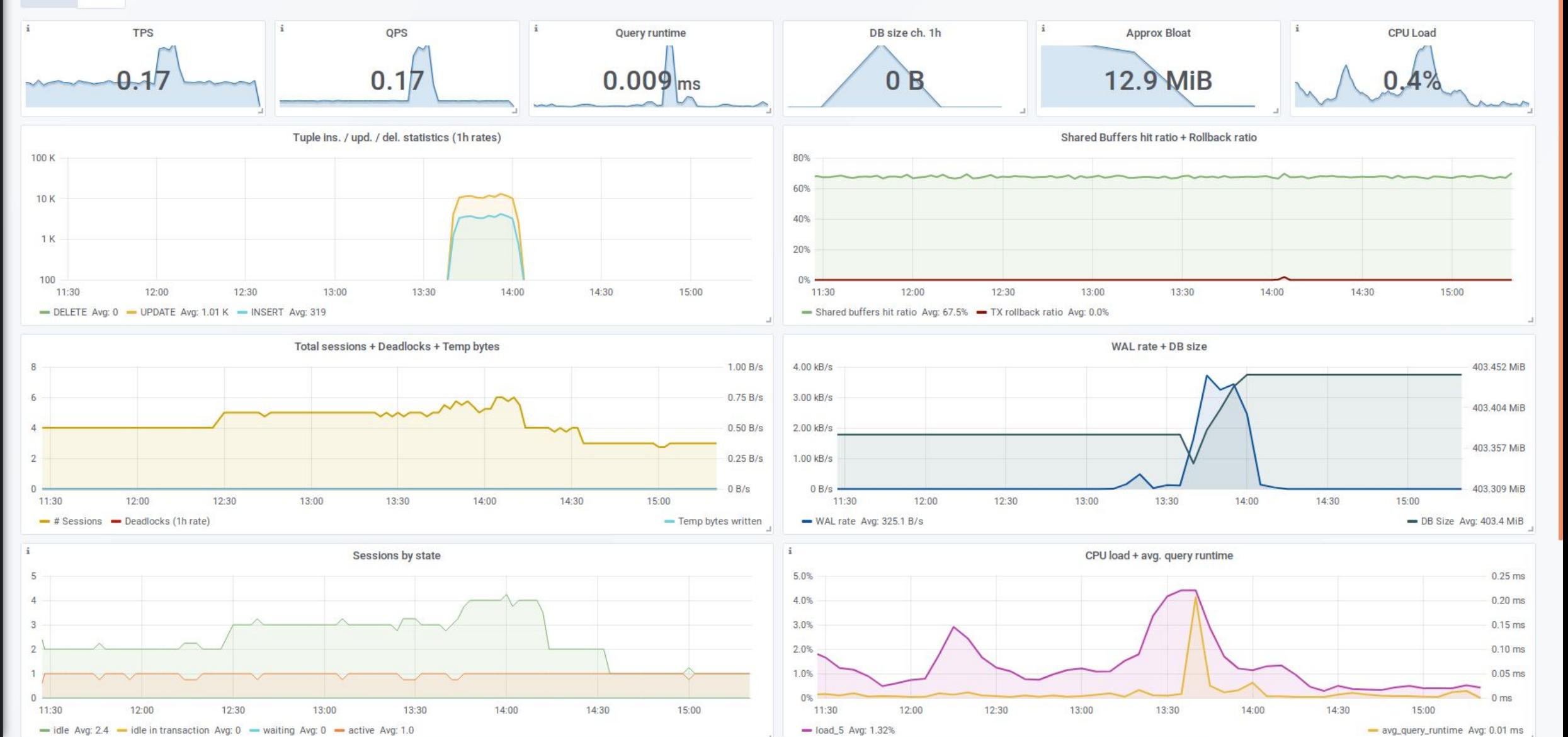

**Hule** 

The PostgreSQL Database Company

B

 $\odot$ 

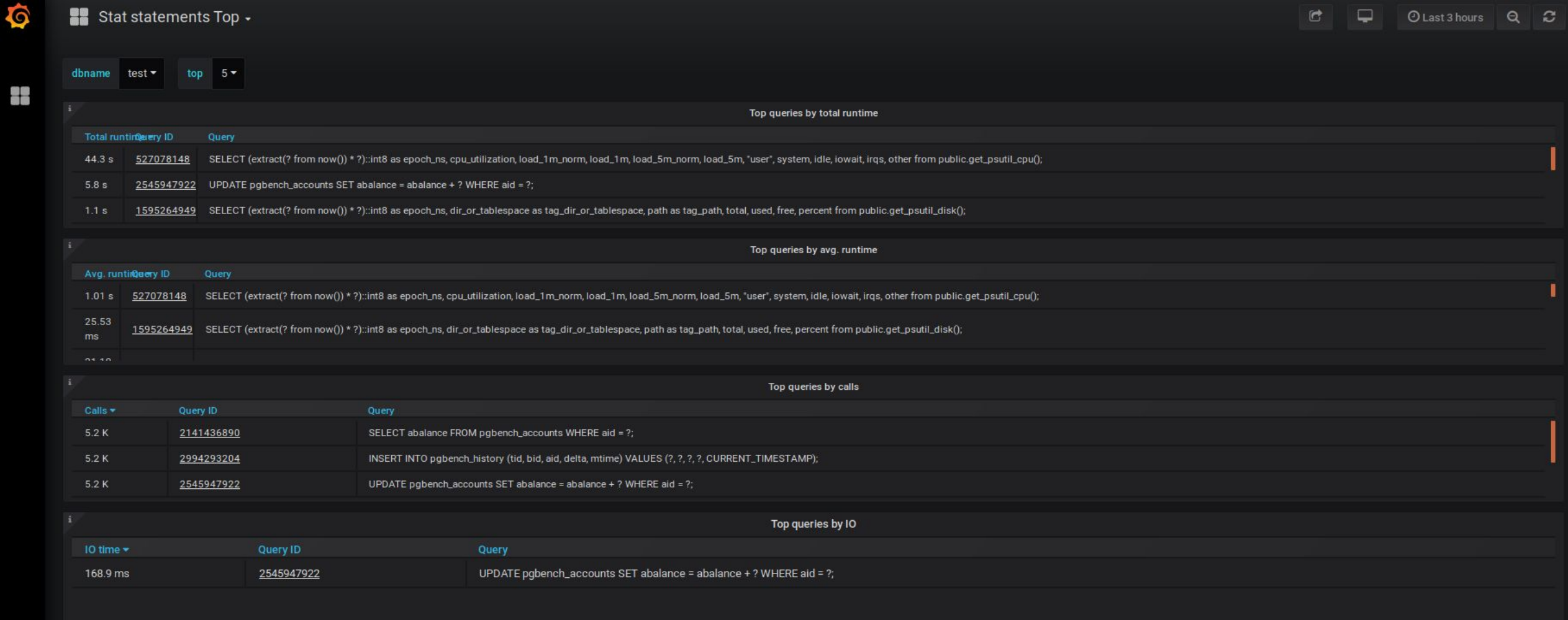

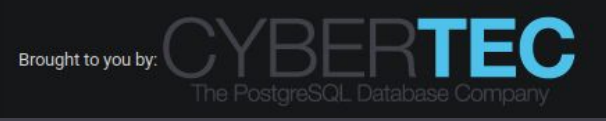

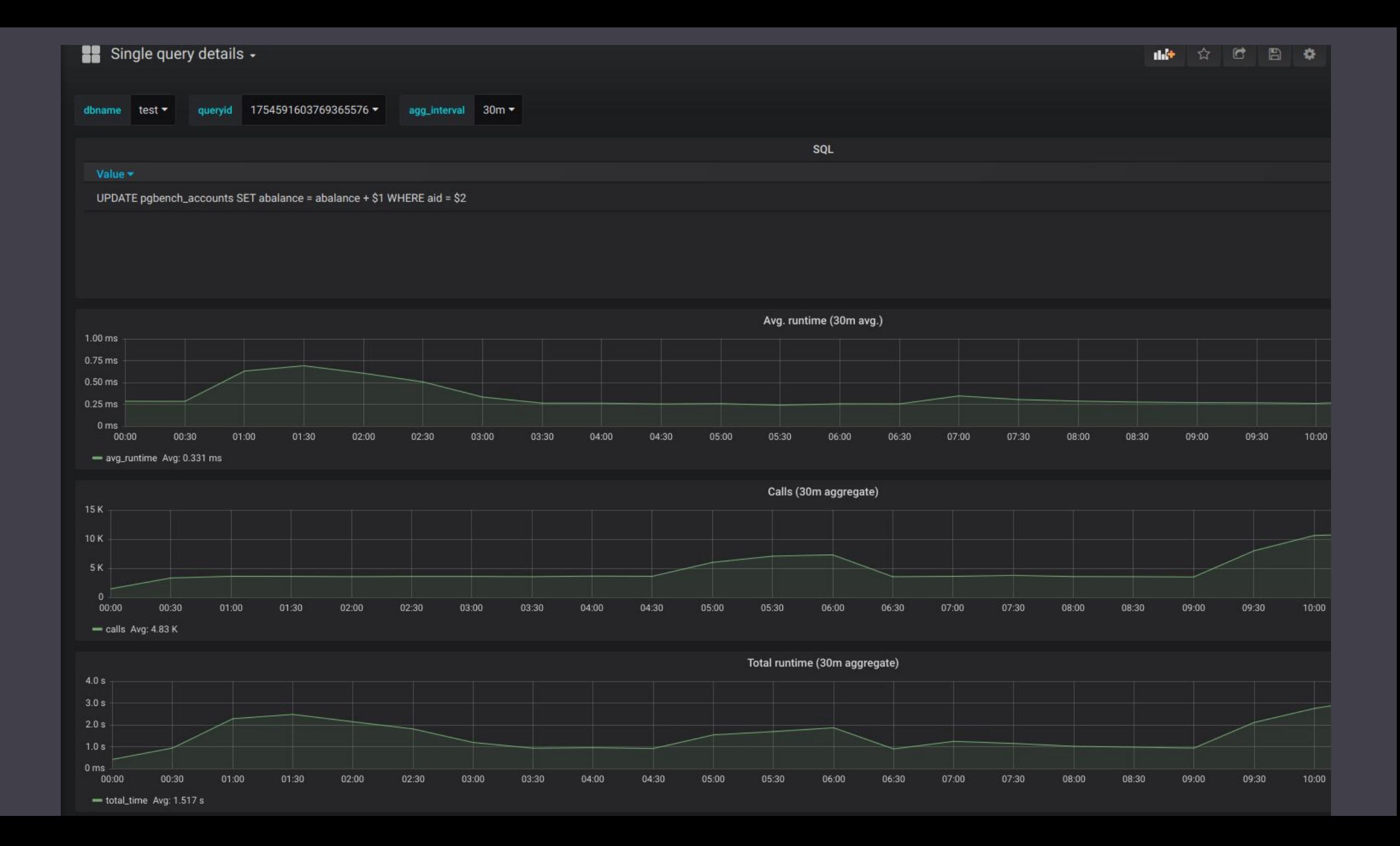

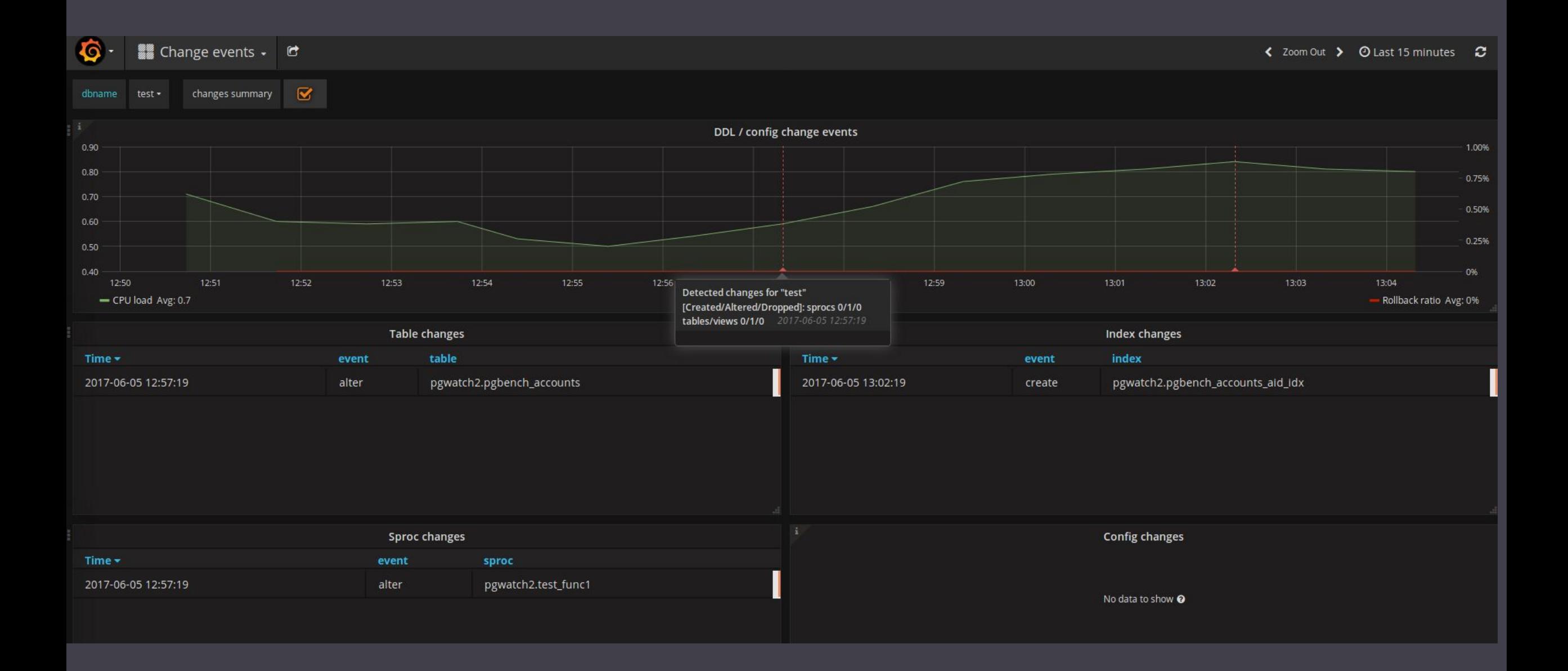

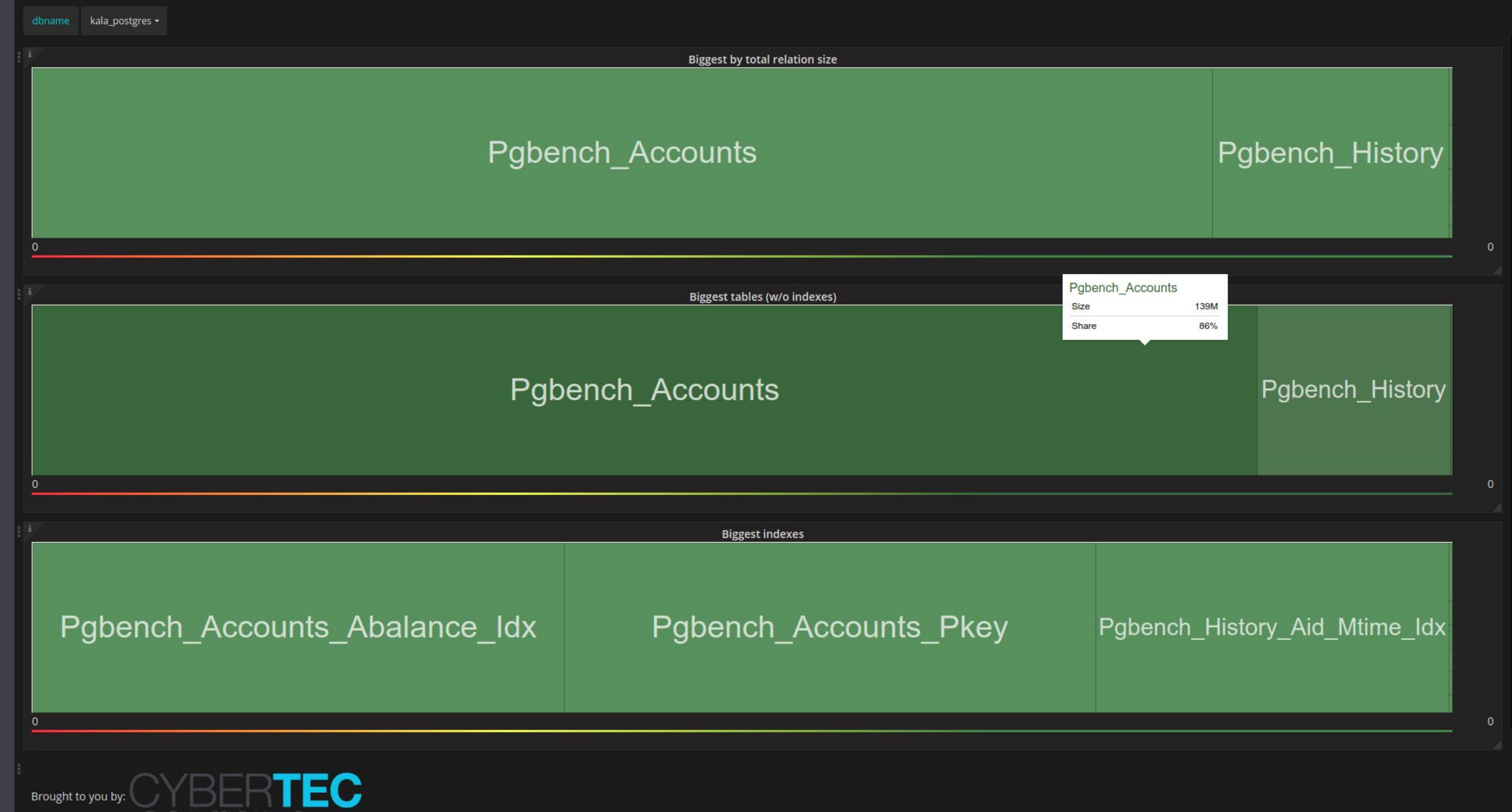

Ó

 $\ddot{\phantom{1}}$ 

95

 $\triangle$ 

拳

8

 $\odot$ 

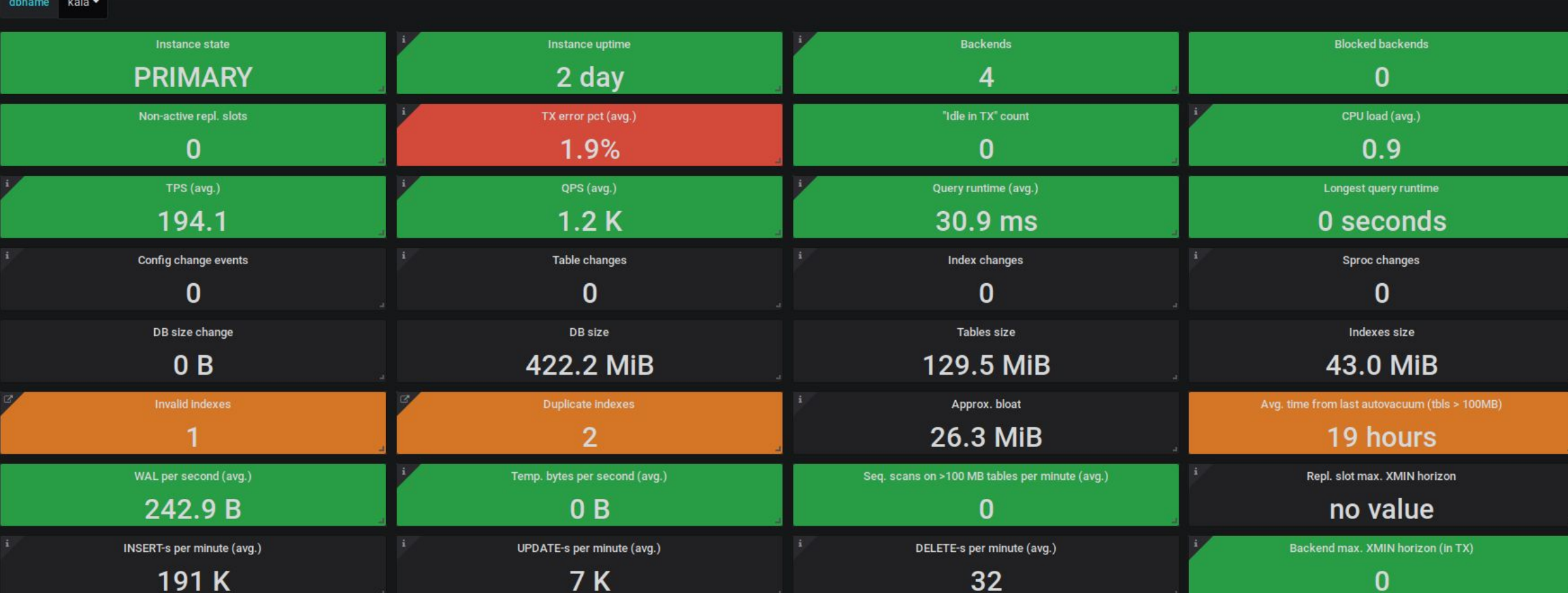

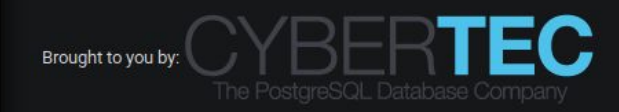

### Beyond basics • Alerting

- 
- Anomaly detection

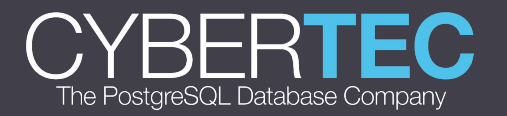

# Alerting

- Quite easy with Grafana, "point-and-click"
- Most important alerting services covered
	- Email
	- Slack
	- PagerDuty
	- Web hooks
	- …
- Based on graph panels only currently :/

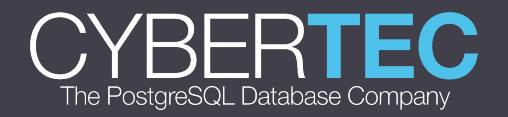

### Anomaly detection

Kapacitor - part of the InfluxData's TICK stack

- Harder to get going but powerful
- Extensive math/string processing support
- Statistical data mangling
- UDF-s
- Alert topics pub/sub
- Stream caching (e.g. last 10min moving average)
- Stream redirection store transformed data back into InfluxDB

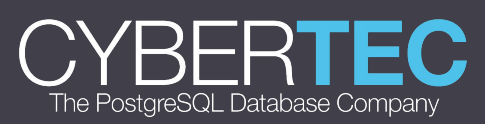

#### |from() .measurement('cpu') |groupBy('service', 'datacenter') |window() .period(10m) |percentile('load\_1min', 95.0) |eval(lambda: sigma("percentile")) .as('sigma') |alert() Kapacitor sample -simplified

.crit(lambda: "sigma" > 3.0)

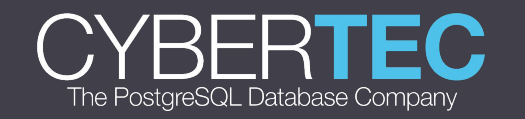

#### Improvement ideas?

#### User input very much expected

#### github.com/cybertec-postgresql/pgwatch2

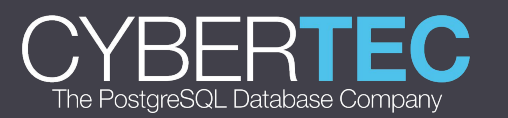

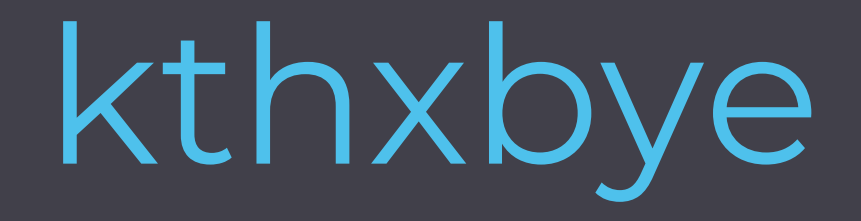

#### Don't be a stranger:

https://www.cybertec-postgresql.com/en/blog/

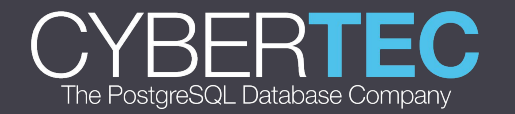